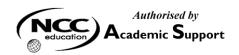

### **NCC EDUCATION**

# INTERNATIONAL DIPLOMA IN COMPUTER STUDIES

### **WEB DESIGN**

# **SEPTEMBER 2008 – Local Exam**

# SECTION A Answer all questions from this section.

# SECTION B Answer any 2 questions from this section.

Time: 2 hours

Clearly cross out surplus answers.

Failure to do this in Section B will result in only the first two answers being marked.

Any reference material brought into the examination room must be handed to the invigilator before the start of the examination.

### **SECTION A**

## ANSWER ALL QUESTIONS IN THIS SECTION

| N                                                                                                    | Mark |
|----------------------------------------------------------------------------------------------------|------|
| QUESTION 1 Describe the major features of the Internet and the World Wide Web.                                                                          | 4    |
| <b>QUESTION 2</b> Define a <i>server</i> and explain the role of <i>server software</i> . Name TWO (2) of the most popular server software packages.    | 4    |
| QUESTION 3 Explain the difference between frontend and backend web development. Name TWO (2) common tasks of each design.                               | 4    |
| QUESTION 4 What is a browser? Briefly explain the protocol used when a browser interacts with a server.                                                 | 4    |
| QUESTION 5 List FOUR (4) guidelines to be considered when designing a web page to cope with different browser versions.                                 | 4    |
| QUESTION 6 Explain the purpose of the TWO (2) main sections of a CSS rule.                                                                              | 4    |
| QUESTION 7 Briefly describe TWO (2) advantages that CSS has over HTML.                                                                                  | 4    |
| QUESTION 8 Describe the html code for creating TWO (2) different types of list.                                                                         | 4    |
| QUESTION 9 Briefly describe the TWO (2) properties for setting the appearance of the background of an html element and give example code for each type. | 4    |
| QUESTION 10 Write html code to create a checkbox and explain each part of the code.                                                                     | 4    |

**Total 40 Marks** 

## QUESTIONS CONTINUE ON NEXT PAGE

#### **SECTION B**

#### ANSWER ANY TWO QUESTIONS

QUESTION 1 Marks

- A) The most cost-effective way to provide images for a website is to make your own from scratch. Scanning is a great way to collect source images. Suggest THREE (3) scanning tips to ensure the images created are high quality.
- **B)** Give THREE (3) image formats used on the web and explain when it is most appropriate to use each format.
- C) Explain *interlacing* as applied to a GIF. Describe how the GIF is affected by the internet connection speed and suggest when it is worthwhile to use interlacing.
- **D) i)** Explain why JPEG compression is described as "lossy" and explain how it affects image quality.
  - ii) Explain what a *Progressive JPEG* is and describe the advantages of using Progressive JPEGs. 4

**Total 30 Marks** 

#### **QUESTIONS CONTINUE ON NEXT PAGE**

| QUE        | STIC                                                                                                    | Ma Ma                                                                                                    | arks |  |  |  |
|------------|----------------------------------------------------------------------------------------------------|----------------------------------------------------------------------------------------------------|------|--|--|--|
| A)         | There are several XML languages for the web that are well established, explain each of the following:   |                                                                                                    |      |  |  |  |
|            | i)<br>ii)<br>iii)<br>iv)                                                                                | RSS (Really Simple Syndication or RDF Site Summary) SVG (Scalable Vector Graphics) SMIL (Synchronized Multimedia Integration Language) MathML (Mathematical Markup Language) |      |  |  |  |
| B)         | i)                                                                                                    | Briefly explain what XHTML is.                                                                                                    | 2    |  |  |  |
|            | ii)                                                                                                    | List SIX (6) syntax requirements of well-formed XHTML documents.                                                                                                    | 6    |  |  |  |
| <b>C</b> ) | Explain what <i>character data</i> ( <i>CDATA</i> ) is and describe how it is interpreted by a browser. |                                                                                                    |      |  |  |  |
| D)         | Briefly describe the following xml attributes:  i) xmlns                                                |                                                                                                    |      |  |  |  |
|            | ii)                                                                                                    | lang and xml:lang                                                                                                    | 2    |  |  |  |
| E)         | •                                                                                                    | ain what DOCTYPE Switching is and explain why it is important to declare the Document Type beginning of the document.                                                        | 6    |  |  |  |

**Total 30 Marks** 

## QUESTIONS CONTINUE ON NEXT PAGE

| QUE | QUESTION 3                                                                                        |        |         |                     |                                                                                                    |  |  |  |
|-----|---------------------------------------------------------------------------------------------------|--------|---------|---------------------|----------------------------------------------------------------------------------------------------|--|--|--|
| A)  | Explain the steps that are followed to create a link to a document on your computer.              |        |         |                     |                                                                                                    |  |  |  |
| B)  | State THREE (3) common errors in writing relative pathnames.                                      |        |         |                     |                                                                                                    |  |  |  |
| C)  | C) i) Define a <i>frame</i> and explain why frames are useful in displaying and designing a web s |        |         |                     |                                                                                                    |  |  |  |
|     | ii)                                                                                               | should |         | frames: two horizon | ike diagram below (Frame C is wider than Frame B). It tal frames and the second horizontal frame divided into 2 |  |  |  |
|     |                                                                                                   |        | Frame B | Frame C             |                                                                                                    |  |  |  |

**D)** Explain what the , and <thead> tags are and how they are used. What kinds of tables use them most often?

## QUESTIONS CONTINUE ON NEXT PAGE

E) What will the FORM produced by the following code look like?

Assume that the pages being imported are blank with white backgrounds and that the dimensions of the screen are 800 by 600. Sketch the layout, approximating the dimensions.

```
<form>
Please fill up this form
<br>><br>>
First name: <input type="text" name="firstname">
Last name: <input type="text" name="lastname">
<br>> <br>>
sex:
<input type="radio" name="sex" value="male"> Male
<input type="radio" name="sex" value="female"> Female
<br>> <br>>
hobbies:
<input type="checkbox" name="hobbies" value="travelling" /> Travelling
<input type="checkbox" name="hobbies" value="reading" /> Reading
<input type="checkbox" name="hobbies" value="swimming" /> Swimming
<br>> <br>>
<textarea rows="10" cols="30">
Please type your comment here.
</textarea>
<br>> <br>>
<input type="submit" value="Send">
<input type="reset" value="Reset">
</form>
```

**Total 30 Marks** 

#### **END OF PAPER**